**MÉS INFORMACIÓ:** HTTPS://MESTREACASA.GVA.ES/WEB/BALADRE

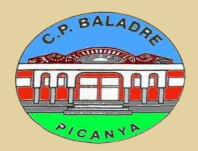

## COM ACCEDIR A LES QUALIFICACIONS - WEB FAMILIA -

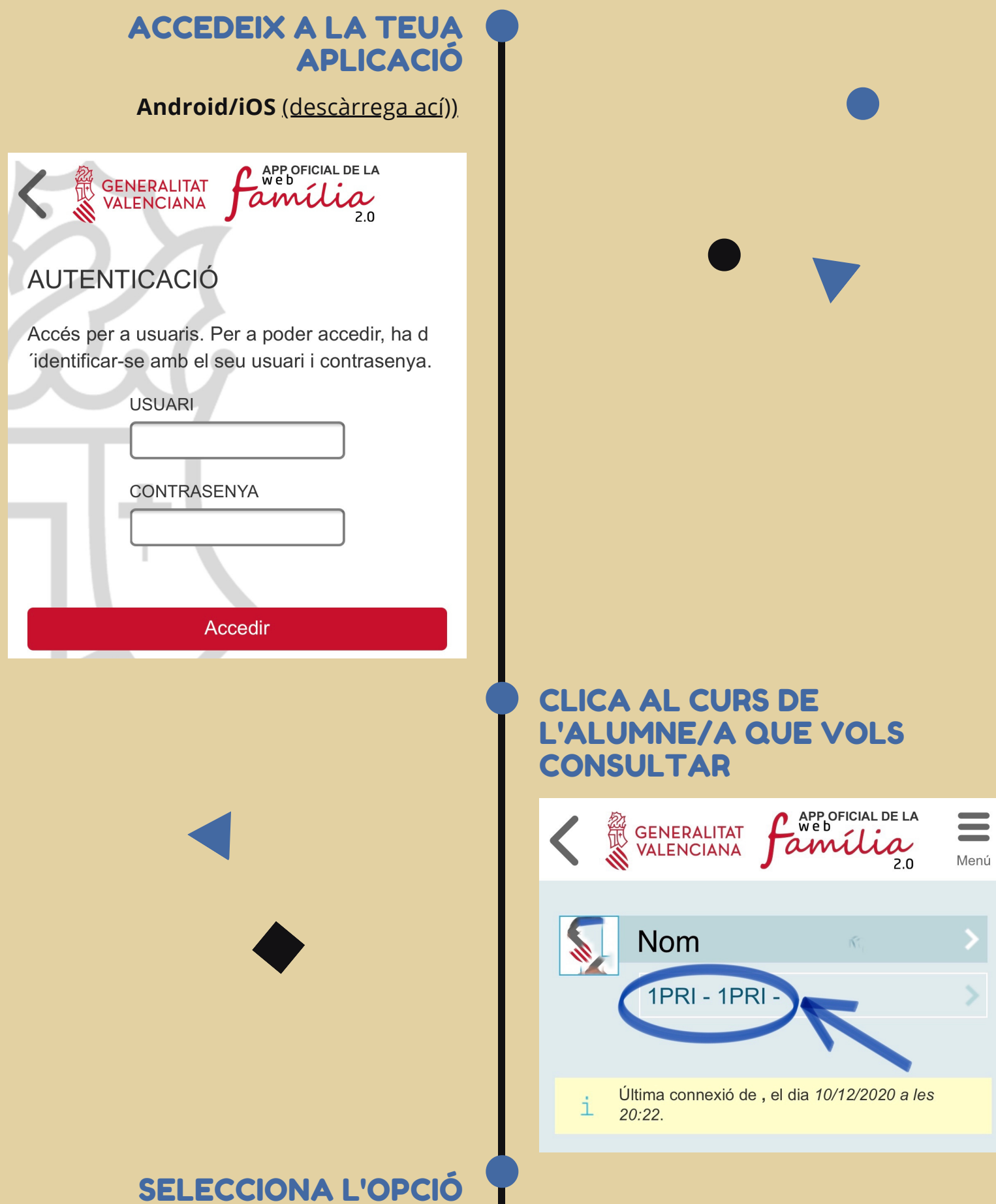

## "QUALIFICACIONS"

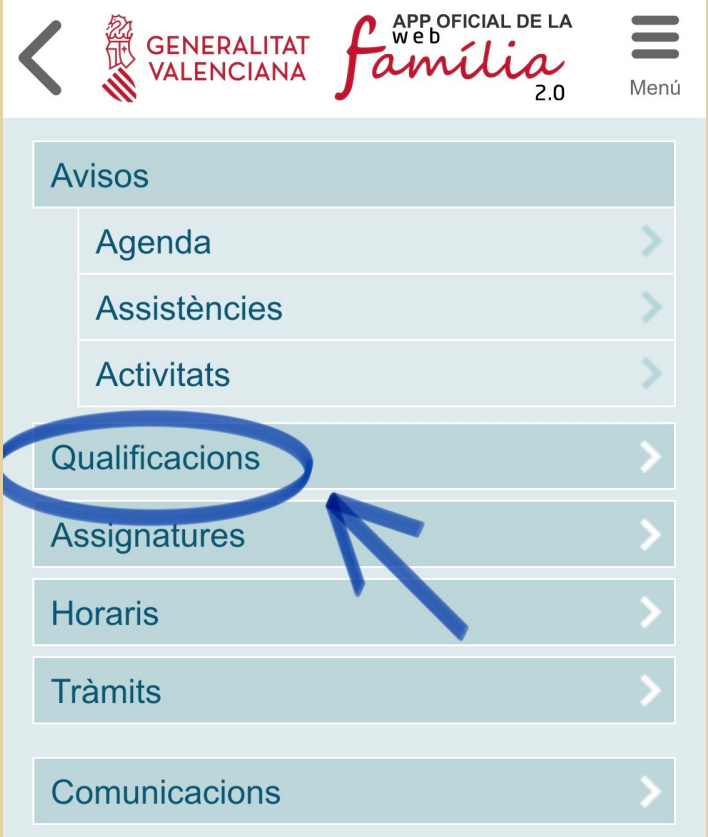

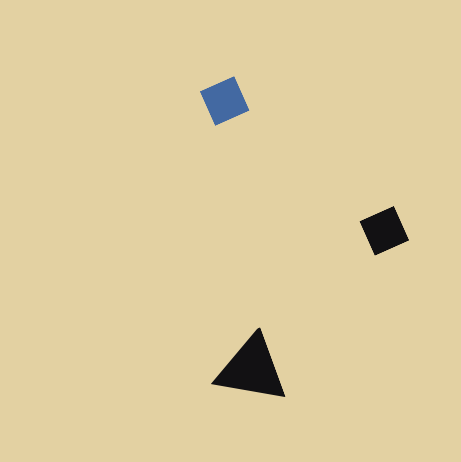

## **QUALIFICACIONS**

**A partir de la data de publicació en cada avaluació, es mostraran les qualificacions de l'alumnat.**